## **Как удалить кнопку Яндекса с панели задач?**

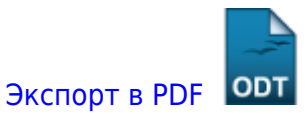

Дата создания: 2023/03/03 14:08 (C) mihanik

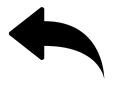

## **Ответ**

FORFILES /P "%LOCALAPPDATA%\Yandex\YaPin" /S /M Yandex.exe /C "cmd /c \"@path\" --uninstall --force-uninstall"

[⇑ Наверх ⇑](#page--1-0)

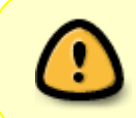

В моей WIKI постоянно ведётся какая-то работа со статьями.

Если у вас возникли вопросы или замечания,

можете их отправлять на почту **support@mihanik.net**

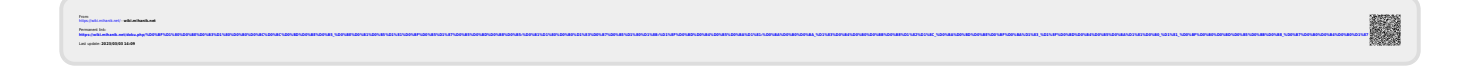